# **CSE143 Cheat Sheet**

# **Linked Lists (16.2)**

### Below is a partial implementation of ListNode

```
public class ListNode {
     public int data;
     public ListNode next;
     public ListNode() {
     }
     public ListNode(int data) {
        this.data = data;
     }
}
```
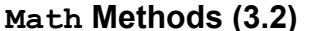

# **Math Methods (3.2)** *mathematical operations* Math.abs(*value*) absolute value Math.min( $V1$ ,  $V2$ ) smaller of two values Math.max( $v1$ ,  $v2$ ) **larger of two values** Math.round(*value*) nearest whole number Math.pow( $b$ ,  $e$ ) b to the e power

**Iterator<E> Methods (11.1)** *(An object that lets you examine the contents of any collection)*

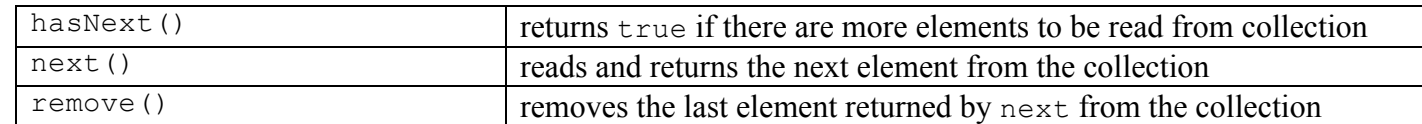

### **List<E> Methods (10.1)** *(An ordered sequence of values)*

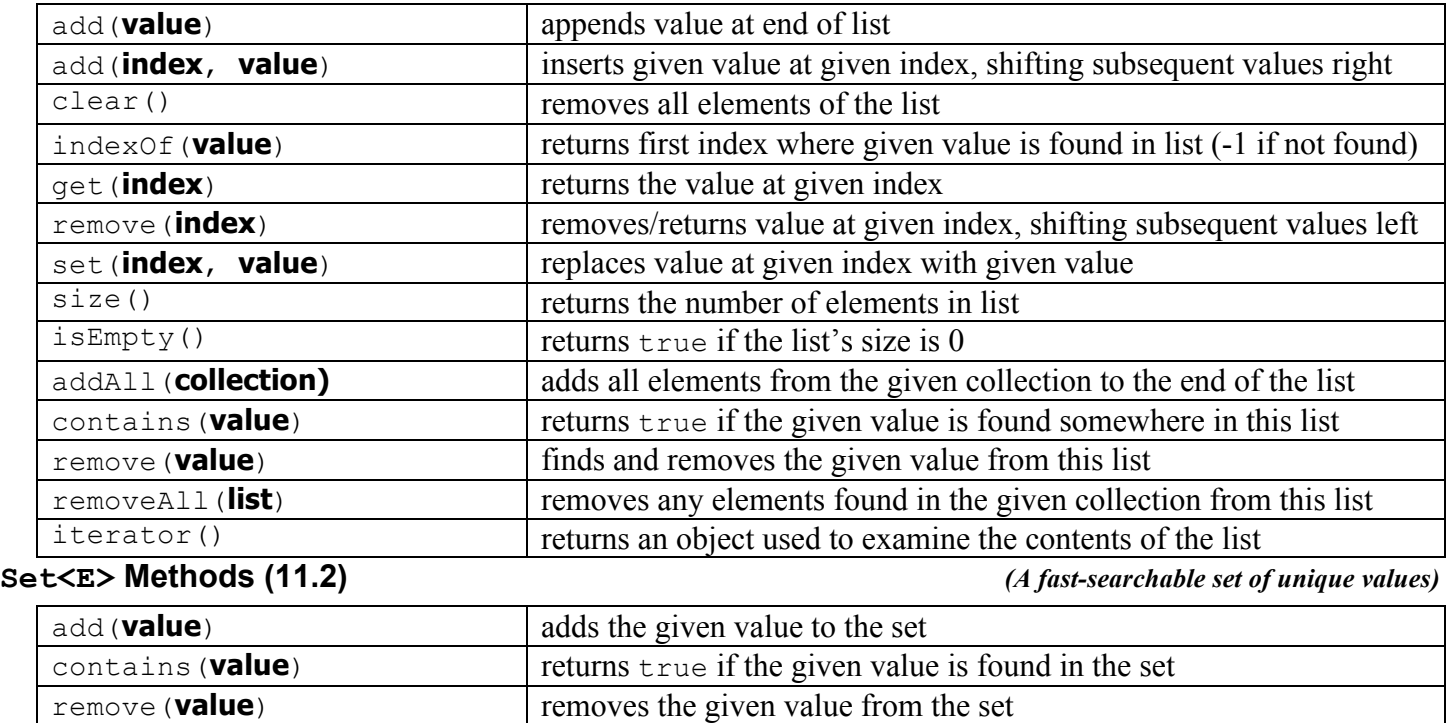

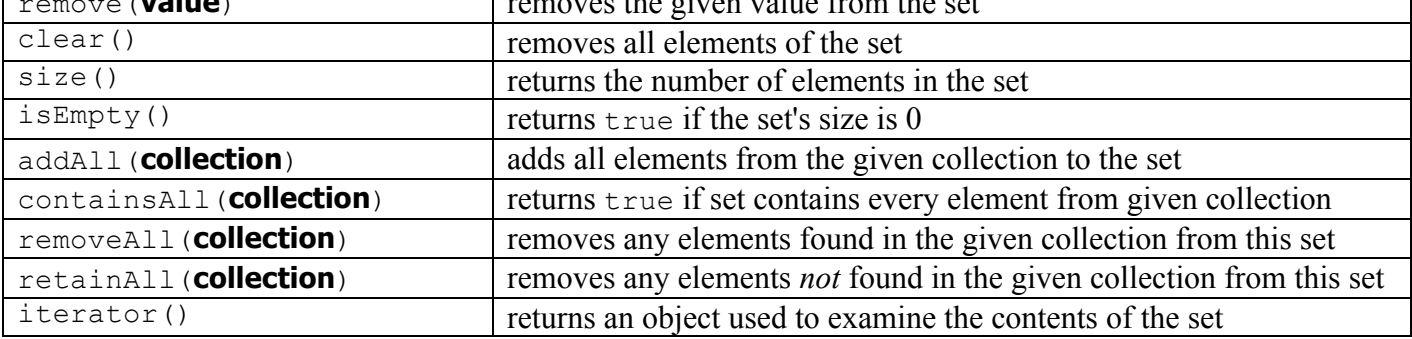

**Map<K, V> Methods (11.3)** *(A fast mapping between a set of keys and a set of values)*

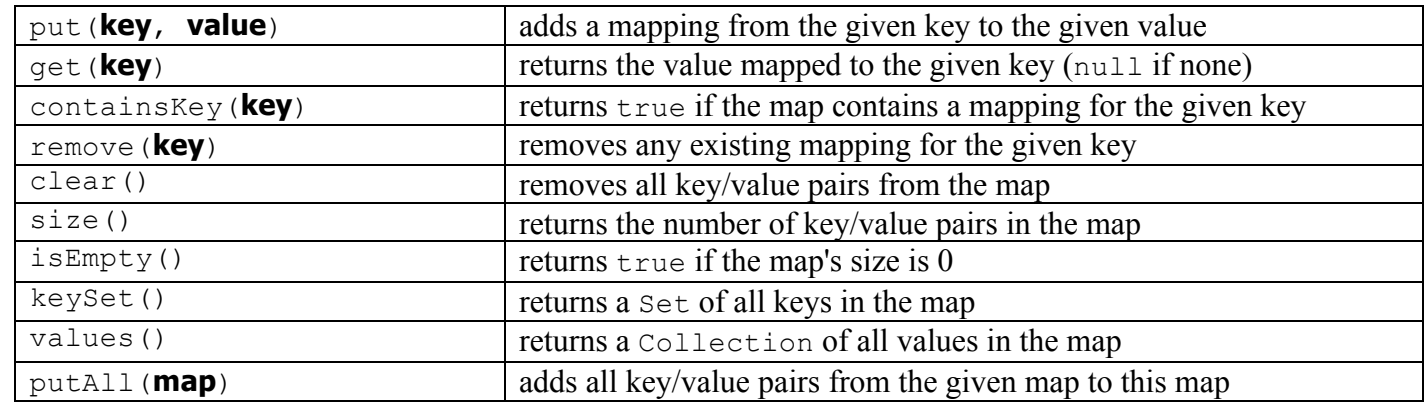

# **Stack<E> Methods (14.1)** *(A first in, last out structure)*

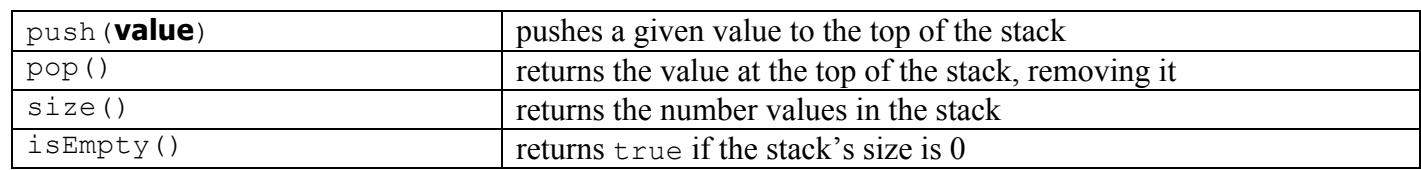

## **Queue<E> Methods (14.1)** *(A first in, first out structure)*

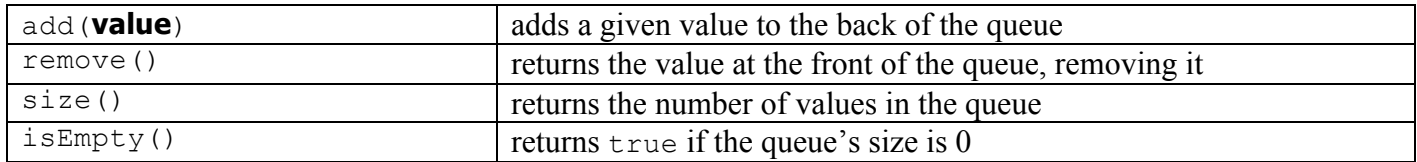

### **NOTE that you MAY NOT use a foreach loop or peek() with Stacks and Queues.**

**String Methods (3.3)** *(An object for storing a sequence of characters)*

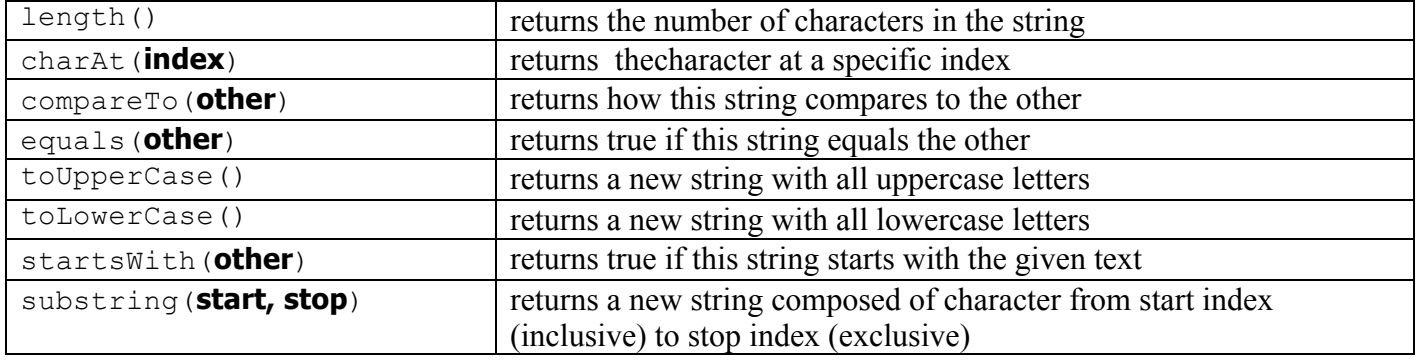

### **Collections Implementations**

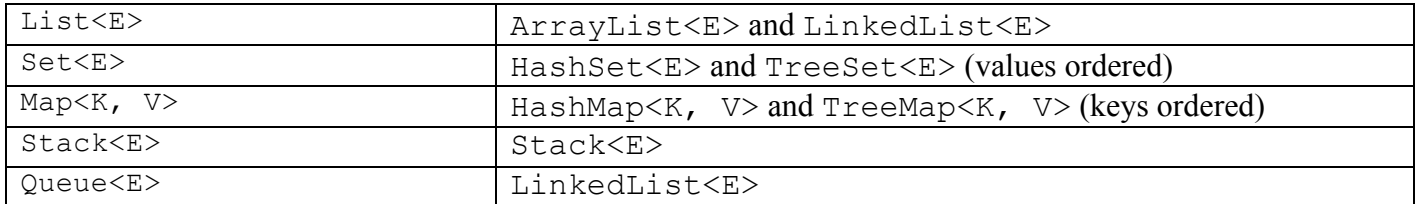